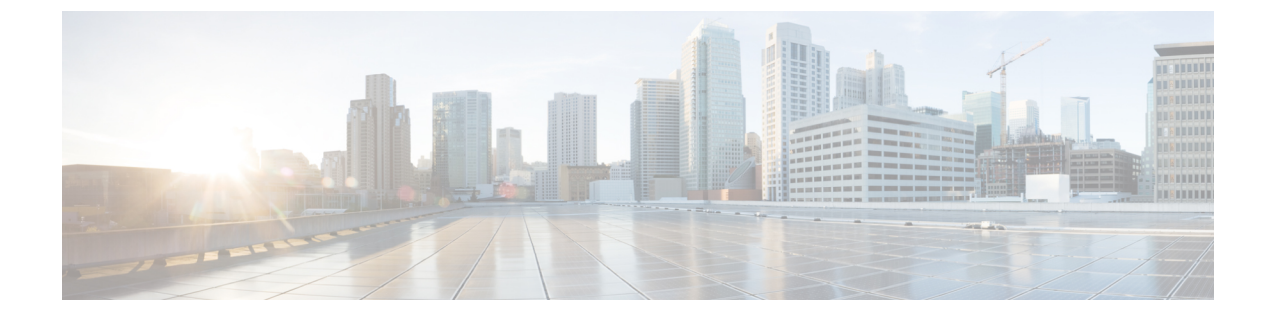

概要

• システム設定の概要 (1 ページ)

## システム設定の概要

このドキュメントには、コール制御システムのインストール後の設定に関する基本設定タスク が含まれています。このドキュメントに従って、システムパラメータ、ダイヤルプランとコー ル ルーティング、メディア リソースを設定し、アプリケーションの統合、エンド ユーザおよ びエンドポイントのプロビジョニングを行います。このドキュメントの手順を完了すると、設 定済みのダイヤル プラン、コール ルーティング、メディア リソース、帯域幅管理リソース、 および基本的なセキュリティを含む基本設定ができているはずです。さらに、ユーザとエンド ポイントがプロビジョニングされます。

このマニュアルの構成は、次のとおりです。

- システム コンポーネント:システム ライセンス、基本的なセキュリティ、SSO、デバイ ス プール、トランク、ゲートウェイ、メディア リソース、およびコール アドミッション 制御などの項目を設定します。
- ダイヤル プラン:ダイヤル プランとコール ルーティング要素を設定します。
- アプリケーションの統合: Cisco Emergency Responder、Cisco Unity Connection、Cisco Expressway などのアプリケーションを統合します。
- ユーザのプロビジョニング:システムにユーザを追加します。
- デバイスのプロビジョニング:ユーザ用のデバイスを登録します。

このガイドのタスクを完了すると、ご使用のシステムに、ユーザ、デバイス、基本的なセキュ リティ、および SSO がセットアップされます。 その後で、シスコのソリューションの設定に 進むことができます。

 $\overline{\phantom{a}}$ 

 $\mathbf{l}$ 

**2**

翻訳について

このドキュメントは、米国シスコ発行ドキュメントの参考和訳です。リンク情報につきましては 、日本語版掲載時点で、英語版にアップデートがあり、リンク先のページが移動/変更されている 場合がありますことをご了承ください。あくまでも参考和訳となりますので、正式な内容につい ては米国サイトのドキュメントを参照ください。